# Homelink workgroup Recip-e for patients in resthomes

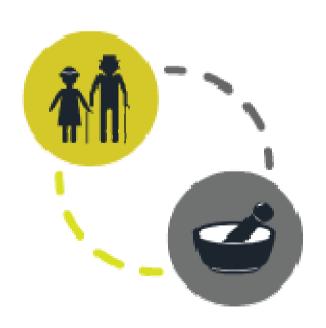

#### Agenda

- Actual and new flow
- Specifications and alternative flows
- Homelink formats
- Campusbesluit
- Development & Testing
- Timeline

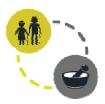

#### Recip-e

- Electronic medication prescription
- Rule starting at 01/01/2018
  - Postponed 3 months?
- Homelink-workgroup discusses the flow and formats, not how it is implemented in every software!
- Validation for formats by RIZIV, Recip-e and APB
- Abbreviations
  - MD=Medical doctor / EMD=Electronic Medical Dossier
  - RH=Resthome / ERD=Electronic Resident Dossier
  - PH=Pharmacy / EPD=Electronic Pharmaceutical Dossier

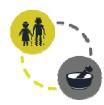

# Recip-e: actual flow «ambulant» patient

- 1.
- MD sends prescription to Recip-e Response Recip-e with RID (barcode)
- 3. Prove of prescription with patient to PH
- PH scans RID and checks Recip-e 4.
- 5. PH updates Recip-e

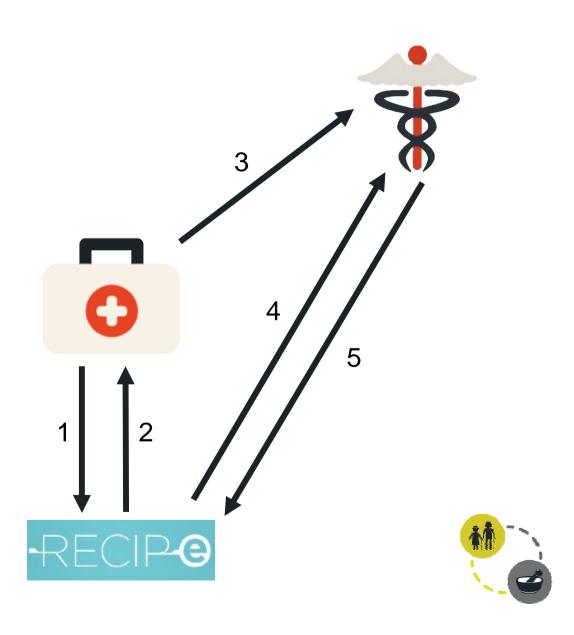

#### **Actual flow resthomes**

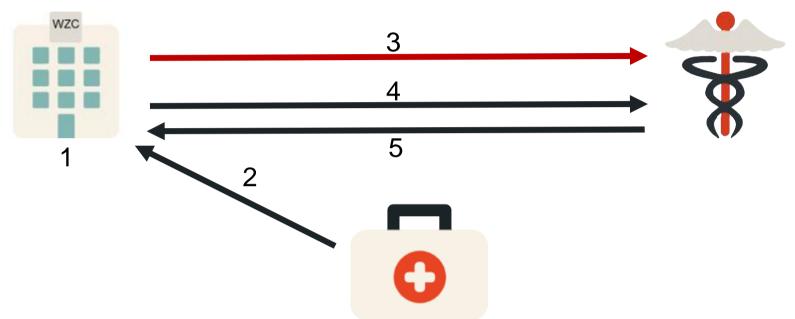

- 1. RH prints prescription
- 2. MD signs prescription at the RH
- 3. RH sends Orderlink to pharmacy
- 4. RH sends signed prescription to PH
- 5. PH delivers medication to RH or robot

= Homelink secure via eHealthbox

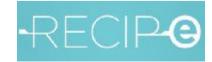

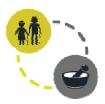

#### **New flow for Recip-e in resthomes**

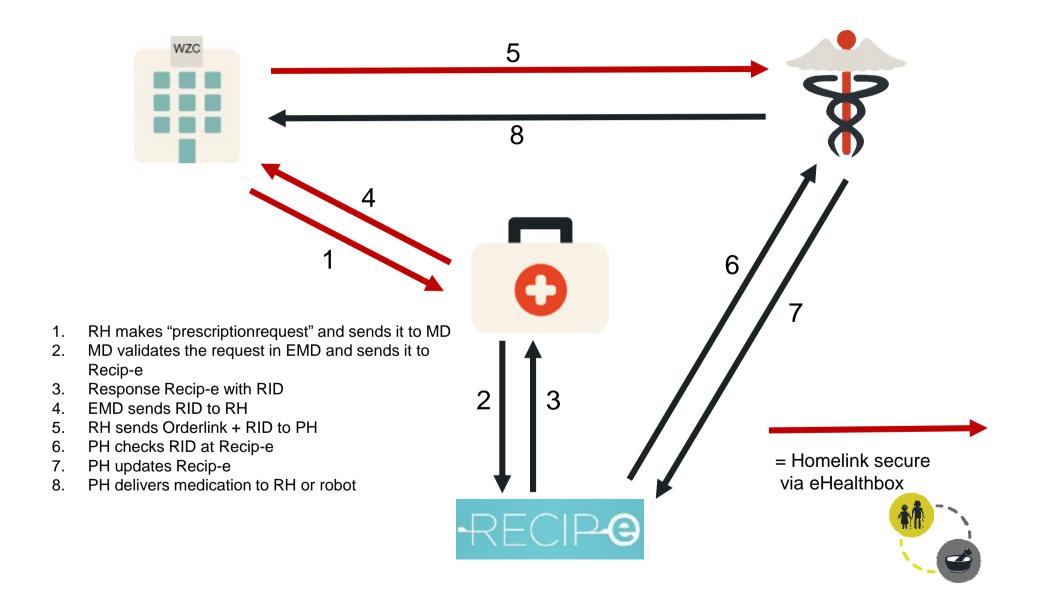

# New flow for Recip-e in resthomes

# Advantages

- Shorter period between request and order
- MD does not have to visit the RH for signature
- Less risk for late signature
- Better follow-up for the 3 parties
- Medicationscheme in EMD possible
- Solution for doctorspractice with multiple MD

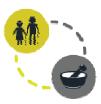

#### **Specifications and alternative flows for resthomes**

- Request always starts at resthome
  - Formulary ERD/EPD are aligned, NOT with formulary EMD!
  - No first request allowed from EMD, as CNK might not be known in formulary RH
- Starting a new medication
  - 2 options
    - Registration in ERD
      - Immediate validation by MD if possible (Mobile EMD!)
      - Validation by MD when at practice
    - Manual prescription (to avoid)
  - When urgent, order without RID allowed
- What if MD refuses validation?
  - Prescriptiondenial by MD via eHealthBox, reason why is mandatory
  - Request to end medication è ending posology in ERD
  - Request to change medication è launching new request in ERD after modification
  - Request to change posology è launching new request in ERD after modification

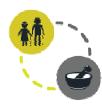

#### **Specifications and alternative flows for resthomes**

- At late validation by MD
  - Order allowed without RID from ERD, but message shown
  - Not allowed for following prescription as long as first one is not validated
  - When validated, RID is to be add in next order (no special format for late validations)
  - In second phase reminder to be sent to MD
- MD does not use eHealthBox yet
  - Keeping paper flow
  - Manual input RID in ERD if using Paris
  - Mixed situation in first months 2018
- EMD does not support the new flow
  - à Alternative solution via Hector.
- Pharmacy manages medication for resthome
  - Implementation prescriptionrequest to MD in EPH

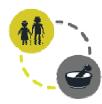

#### **Homelink formats**

# Prescription request

- 1 message per prescription with attachment
- Attachment = Adapted Recip-e format (KMEHR)
- Functional type = PRESCRIPTION\_REQUEST
- Contains RIZIV/INAMI n° RH & internal ID ERD

## Prescription confirmation/denied/error

- 1 message per prescription with attachment
- Attachment = Adapted Recip-e format (KMEHR)
- Functional type = PRESCRIPTION\_REQUEST
- Same info as request
- If validated, RID is added
- If denied or error, reason why is added (mandatory)

#### Orderlink

- RID is added
- If late validation, new section with reference to original order
- See <a href="https://homelinksecure.atlassian.net/wiki/spaces/HS/overview">https://homelinksecure.atlassian.net/wiki/spaces/HS/overview</a>
  - Recip-e: https://homelinksecure.atlassian.net/wiki/spaces/HS/pages/35028997/Recip-e+for+elderly+care+institutions
  - Orderlink: https://homelinksecure.atlassian.net/wiki/spaces/HS/pages/1179657/Orderlink

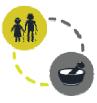

#### Campusbesluit

- 3 RH on different locations with different RIZIV/INAMI n°s can have a administrative fusion
- Only Flanders
- +/- 20 cases
- Fusion = 1 RIZIV/INAMI n°, but keeping 3 Flemish recognition-n°s
  - è One eHealthBox with the same NIHII certificate
  - è But still 3 ERD
- Solution: use of NIHII Certificate with 3 different application ID's
- Implementation needed in EMD, ERD and APD

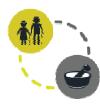

#### **Development & Testing**

- General questions at <u>mike.dumortier@corilus.be</u>
- Use acceptation environment
- For Elderly Care
  - Use NIHII 73000121
  - For Campusbesluit NIHII 73000121 Application-ID CAMPUS1
  - Contact: mike.dumortier@corilus.be
- For Medical
  - Use NIHII 10051079001
  - Contact: jan.grauwels@healthconnect.be
- For Pharma
  - Use NIHII 21674946
  - Contact: <u>seb.wauters@corilus.be</u>
- Please always send mail before you start testing.

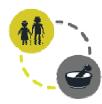

## Timeline

Development : Q3/2017

• Pilot : Q4/2017

• Goto market : Q1/2018

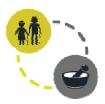

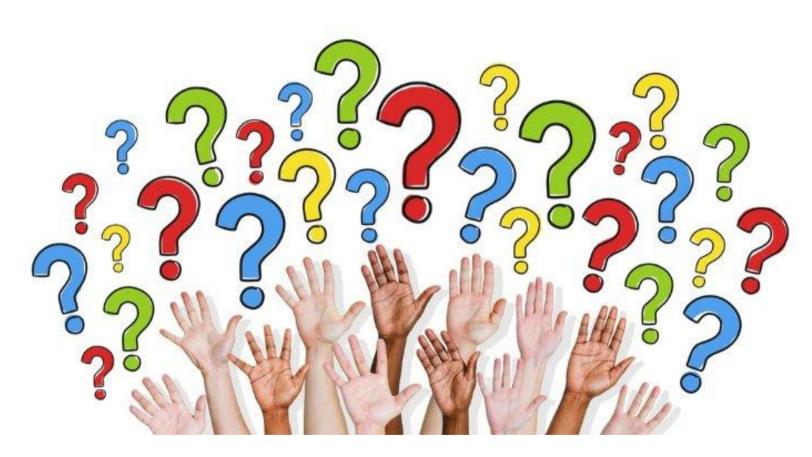

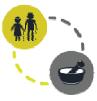